# TensorFlow usage

Babii Andrii

Ph.D. student, Kharkiv National University of Radioelectronics

andrii.babii@nure.ua

### **Motivation**

- 1. Data and model parallelism
- 2. TensorBoard for visualization
- 3. Computational graph abstraction
- 4. Python + Numpy
- 5. Great documentation and examples
- 6. More than deep learning framework
- + Now conception of 'Python front-end' for hard backend is trending

**TinyFlow** 

 http://dmlc.ml/2016/09/30/build-your-own-tensorflow-with-nnvm-and-torch.htmlSyntax ('Frontend') like TensorFlow but interpretation is … Torch! **NNVM** inspired by **LLVM**…

 It provides ways to construct, represent and transform computation graphsinvariant of how it is executed.

## **TensorFlow basic concepts**

A TensorFlow computation is described by a directed **graph** , which is composed of a set of **nodes**

Library user construct a computational **graph** using one of the supported frontend languages (C++ or Python)

In a TensorFlow graph, each **node** has zero or more inputs and zero or more outputs, and represents the instantiation of an operation

Values that flow along normal edges in the graph (from outputs to inputs) are **tensors** - arbitrary dimensionality arrays where the underlying element type is specified or inferred at graph-construction time

Special edges, called **control dependencies** , can also exist in the graph

## TensorFlow architecture

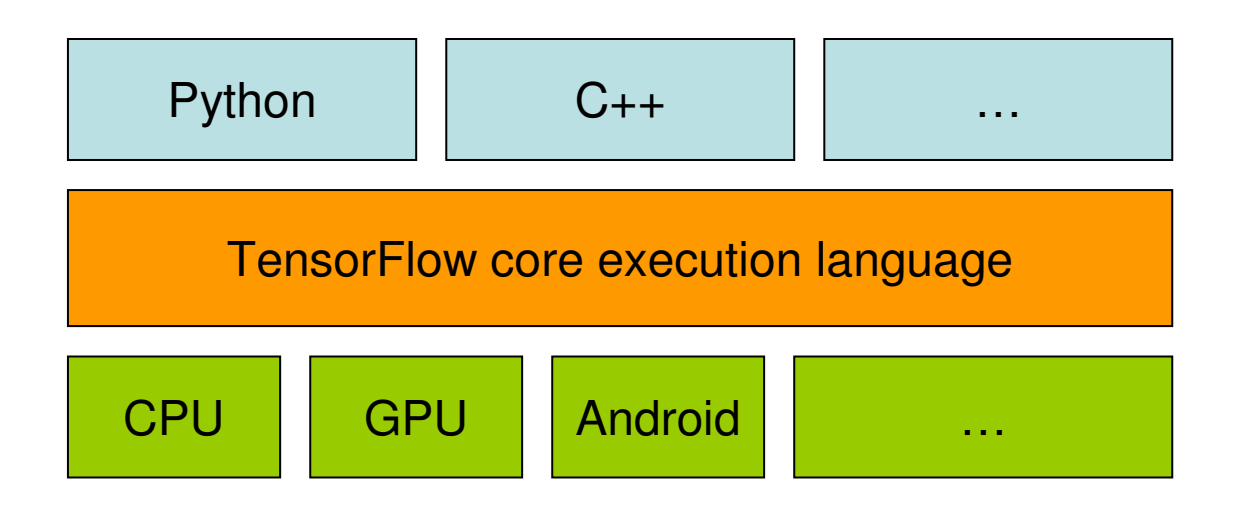

There is the **client**, which uses the **session** interface to communicate with the **master** and one or more **worker** processes Each **worker process** responsible for arbitrating access to one or more **computational devices** (such as CPU cores and GPU cards)

### TensorFlow Computation graph

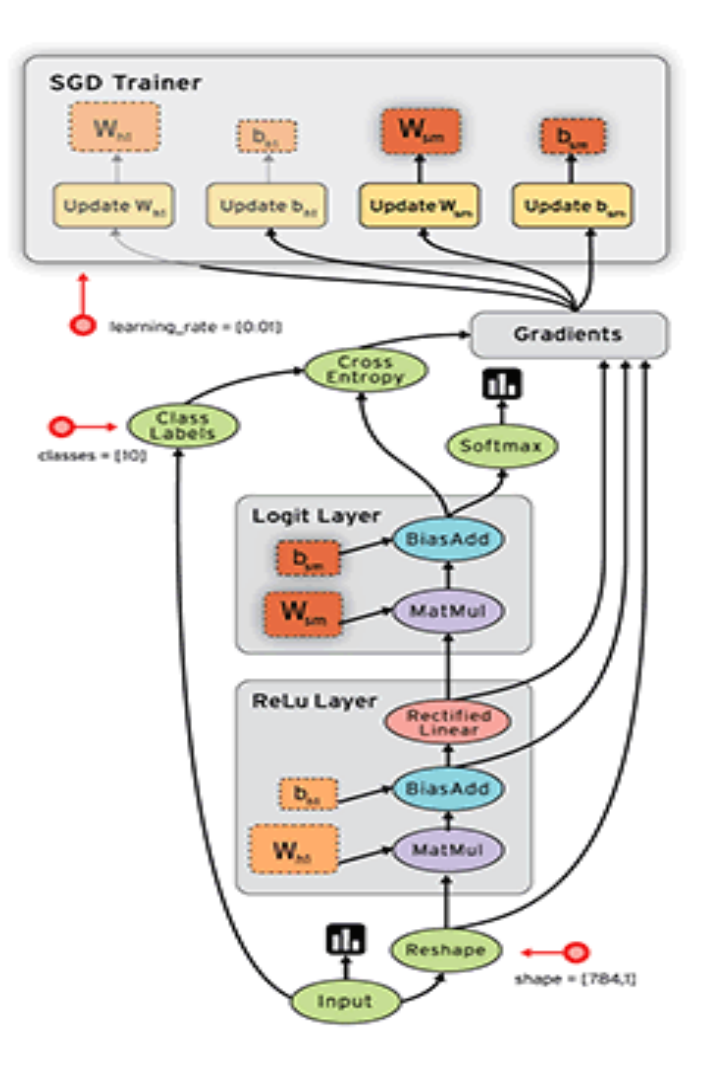

### TensorFlow basic concepts. Tensor

A Tensor is a typed multi-dimensional array. For example, a 4-D array of floating point numbers representing a mini-batch of images with dimensions [batch, height, width, channel].

In a launched graph: Type of the data that flow between nodes.

In the Python API: class used to represent the output and inputs of ops added to the graph tf.Tensor. Instances of this class do not hold data.

In the  $C_{++}$  API: class used to represent tensors returned from a Session::Run() call tensorflow::Tensor. Instances of this class hold data.

### TensorFlow basic concepts. Operations

An **operation** has a name and represents an abstract computation (e.g., "matrix multiply", or "add"). An operation can have attributes. •One common use of attributes is to make operations polymorphic over different tensor element types.

A **kernel** is a particular implementation of an operation that can be run on a particular type of device (e.g., CPU or GPU).

TensorFlow binary defines the sets of operations and kernels available via a registration mechanism, and this set can be extended by linking in additional operation and/or kernel definitions/registration

**Variable** is a special kind of operation that returns a handle to a persistent mutable tensor that survives across executions of a graph.

### TensoFlow built-in operations

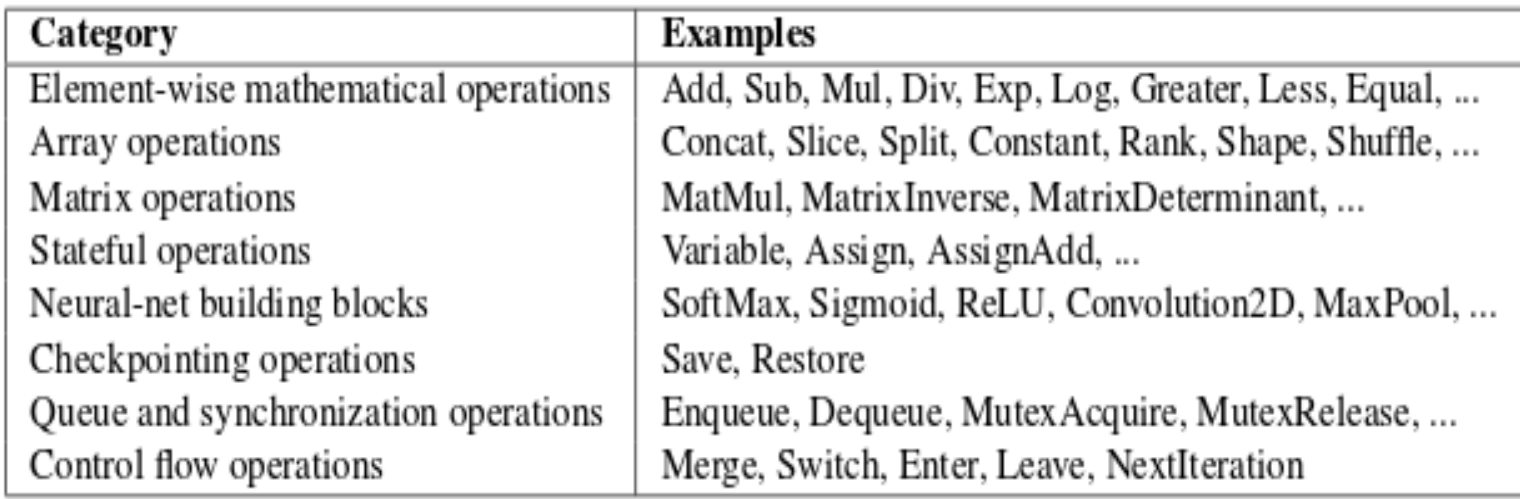

#### TensorFlow. Execution of computation graph

Single device (for example we have only one core CPU for computation)The nodes of the graph are executed in an order that respects the dependencies between nodes

Multi-device execution

•Select device to place the computation for each node in the graph •Managing the required communication of data across device boundaries implied by these placement decisions

TensorFlow node placement

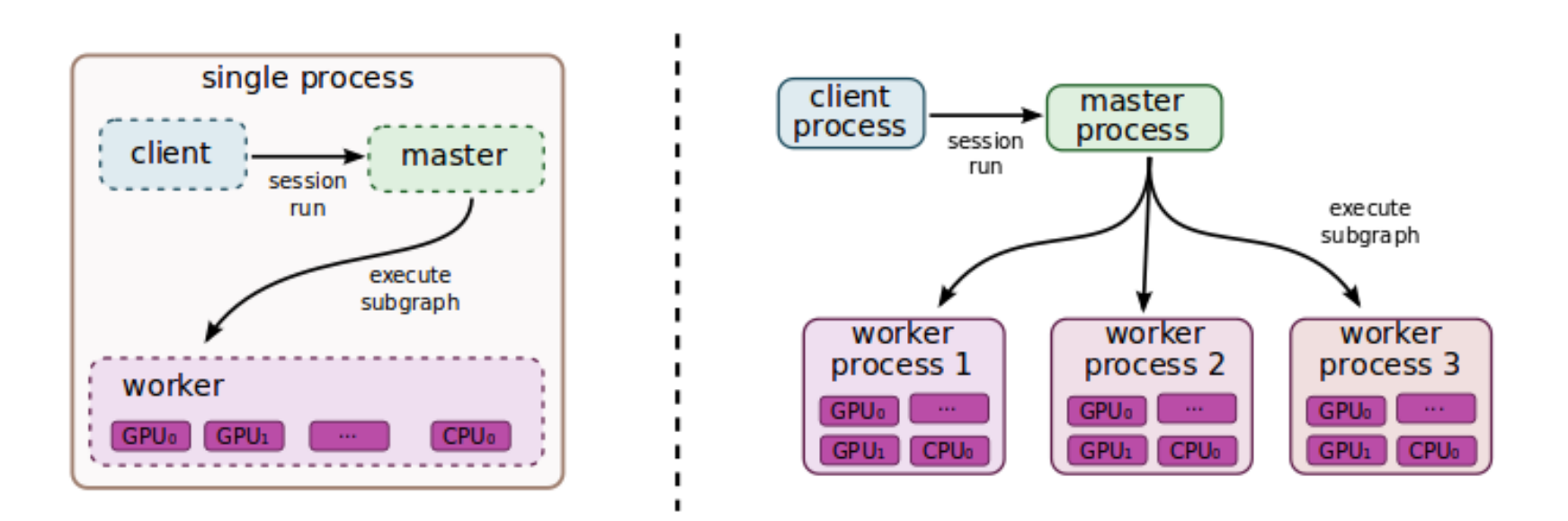

http://download.tensorflow.org/paper/whitepaper2015.pdf

#### Cross-device communications

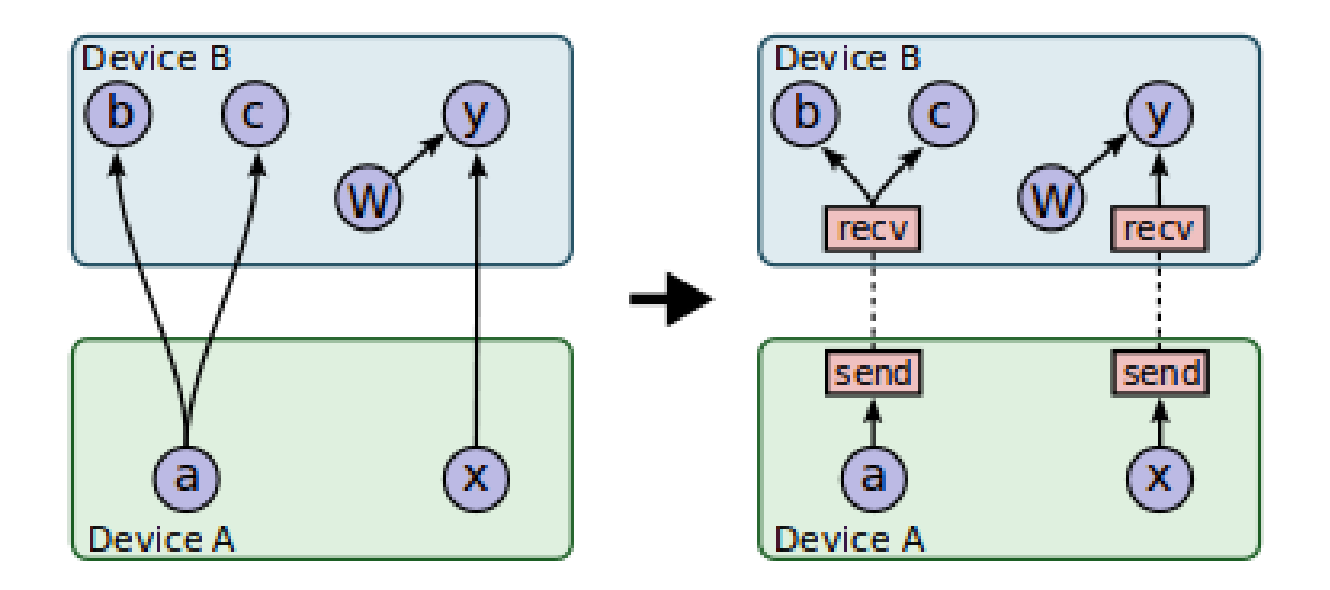

#### http://download.tensorflow.org/paper/whitepaper2015.pdf

#### TensorFlow. Extensions

•Automatic Differentiation – Automatically computes gradients for data flow graphs.

•Partial Execution – Allows TensorFlow clients to execute a subgraph of the entire execution graph.

•Device Constraints – Allows TensorFlow clients to control the placement of nodes on a device.

•Control Flow – Enables support for conditionals and loops in data flow graphs.

•Input Operations – Facilitate efficient loading of data into large scale models from the storage system.

•Queues – Allow different portions of the graph to execute asynchronously and to hand off data through Enqueue and Dequeue operation. Enqueue and Dequeueoperations are blocking.

•Containers – The mechanism within TensorFlow for managing longer-lived mutable stat

### TensorFlow. Session

A Session object encapsulates the environment in which Tensor objects are evaluated - TensorFlow Docs

import tensorflow as tf

```
a = tf.constant(5.0)
b = tfs constant(3.0)c = a + b
```

```
with tf.Session() as sess:
```
print (sess.run(c))  $# print(c.eval() ) - will do the same (for current opened)$ session)

#### **tf.InteractiveSession()**

 is just convenient synonym for keeping a default session open in ipython**sess.run(c)** 

is an example of a TensorFlow Fetch

### TensorFlow. Variable

Variables are in-memory buffers containing tensors. They must be explicitly initialized and can be saved to disk during and after training<br>-TensorFlow Docs

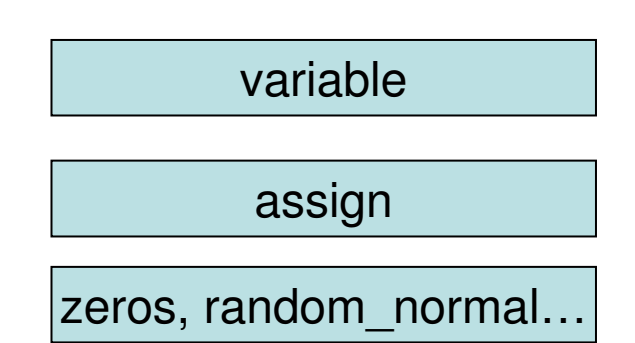

import tensorflow as tf

```
weights = tf. Variable(tf. random_normal([100, 150], stddev=0.5), name="weights")
biases = tf.Variable(tf.zeros([150]), name="biases")
#https://www.tensorflow.org/versions/r0.11/api_docs/python/constant_op.html#random_normal
```

```
# Pin a variable to GPU.with tf.device("/gpu:0"):v = tf.Variable(...)
```
# Pin a variable to a particular parameter server task.with tf.device("/job:ps/task:7"):

```
v = tf.Variable(...)
```
### TensorFlow. Variable

Variable initializers must be run explicitly before other ops in your model can be run. The easiest way to do that is to add an op that runs all the variable initializers, and run that op before using the model. - TensorFlow Docs

```
init_op = tf.initialize_all_variables()
saver = tf.train.Saver()# Later, when launching the modelwith tf.Session() as sess:# Run the init operation.sess.run(init_op)...# Use the model…
```

```

# Save the variables to disk.save_path = saver.save(sess, "/tmp/model.ckpt")print("Model saved in file: %s" % save_path)
```
Or we can init variable from value of other variable (it should be initialized before):  $w2 = tf.Variable(weights.initalized value(), name="w2")$ 

tf.train.Saver object have restore method: saver.restore(sess, "/tmp/model.ckp<del>t</del>")

#### TensorFlow. Common syntax examples

Fill array with zeros and ones:  $a = tf{\text .zeros((3,3))}$ ,  $b = tf{\text .ones((3,3))}$ 

Sum of array,  $axis = 1$ : tf.reduce\_sum(a,reduction\_indices=[1]) Shape of array: a.get\_shape() Re-shape: array: tf.reshape(a,(1,4)) Basic arithmetic:  $a^*3+2$ Multiplication: tf.matmul(c, d) Element accessing:  $a[0,0], a[:,0], a[0,:]$ 

### TensorFlow data input

How can we input external data into TensorFlow?

Simple solution: Import from Numpy:

```
a = np{\text .}zeros((3,3))
ta = tf.convert_to_tensor(a)
```
Simple, but does not scale

### TensorFlow data input

Use tf.placeholder variables (dummy nodes that provide entry points for data to computational graph).

A feed\_dict is a python dictionary mapping from tf.placeholder vars (or their names) to data (numpy arrays, lists, etc.)

Example:

```
input1 = tf.placeholder(tf.float32)
input2 = tf.placeholder(tf.float32)output = tf.mul(input1, input2)
```
with tf.Session()as sess: print(sess.run([output], feed\_dict={input1:[6.], input2:[3.]}))

### TensorFlow data input

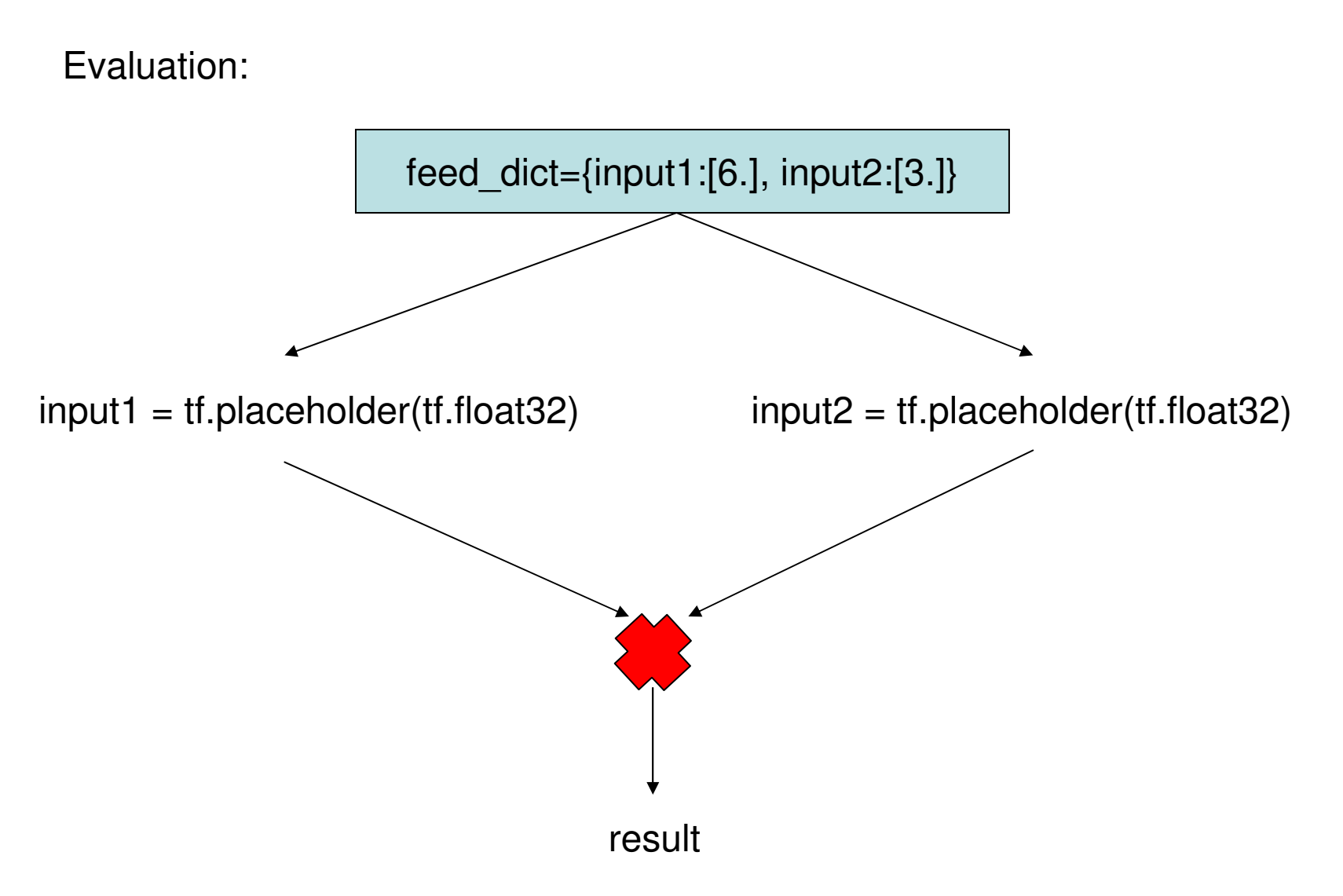

### TensorFlow namespaces & get\_variable

Variable Scope mechanism in TensorFlow consists of 2 main functions:

tf.get\_variable(<name>, <shape>, <initializer>): Creates or returns a variable with a given name.

 tf.variable\_scope(<scope\_name>): Manages namespaces for names passed to tf.get\_variable().

tf.get\_varible two cases:

Case 1: the scope is set for creating new variables, as evidenced bytf.get variable  $scope()$ .reuse == False.

Case 2: the scope is set for reusing variables, as evidenced by tf.get variable  $scope()$ .reuse == True.

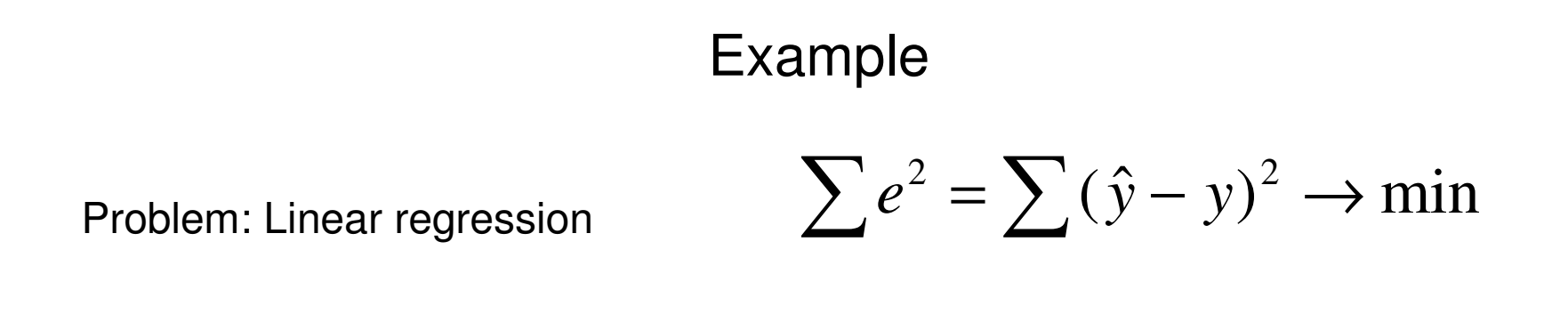

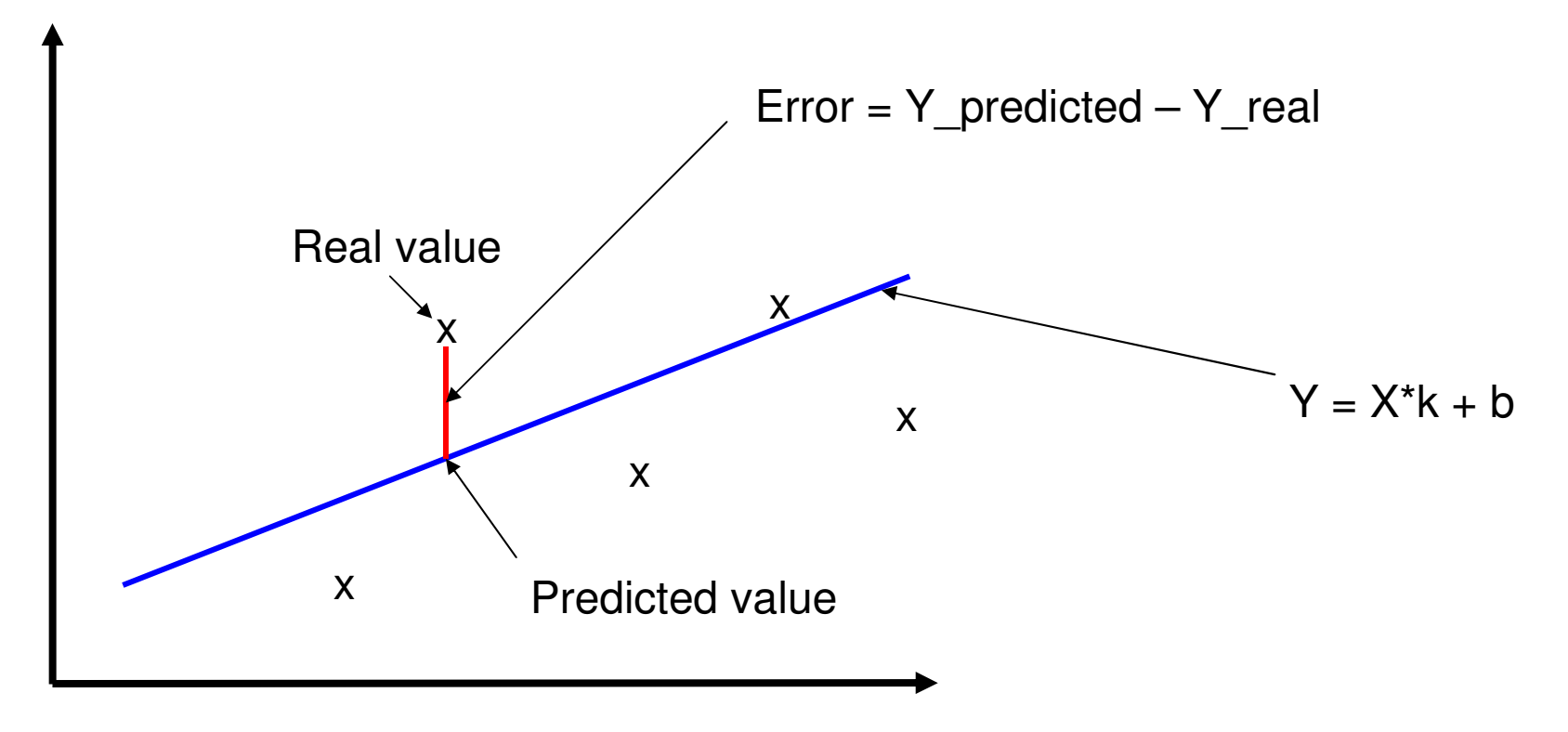

https://github.com/anrew-git/tf\_linear

import numpy as npImport tensorflow as tf

```
# Prepre input data for regression. X from 1 to 100 with step 0.1# Y = X + 10^{*} \cos(X/5)X_{gen} = np.arange(100, step=.1)
Y_<mark>gen</mark> = X_gen + 10 * np.cos(X_gen/5)
#Number of samples. 100/0.1 = 1000n samples = 1000
#Batch size
batch_size = 100#Steps number
```
steps\_number = 400

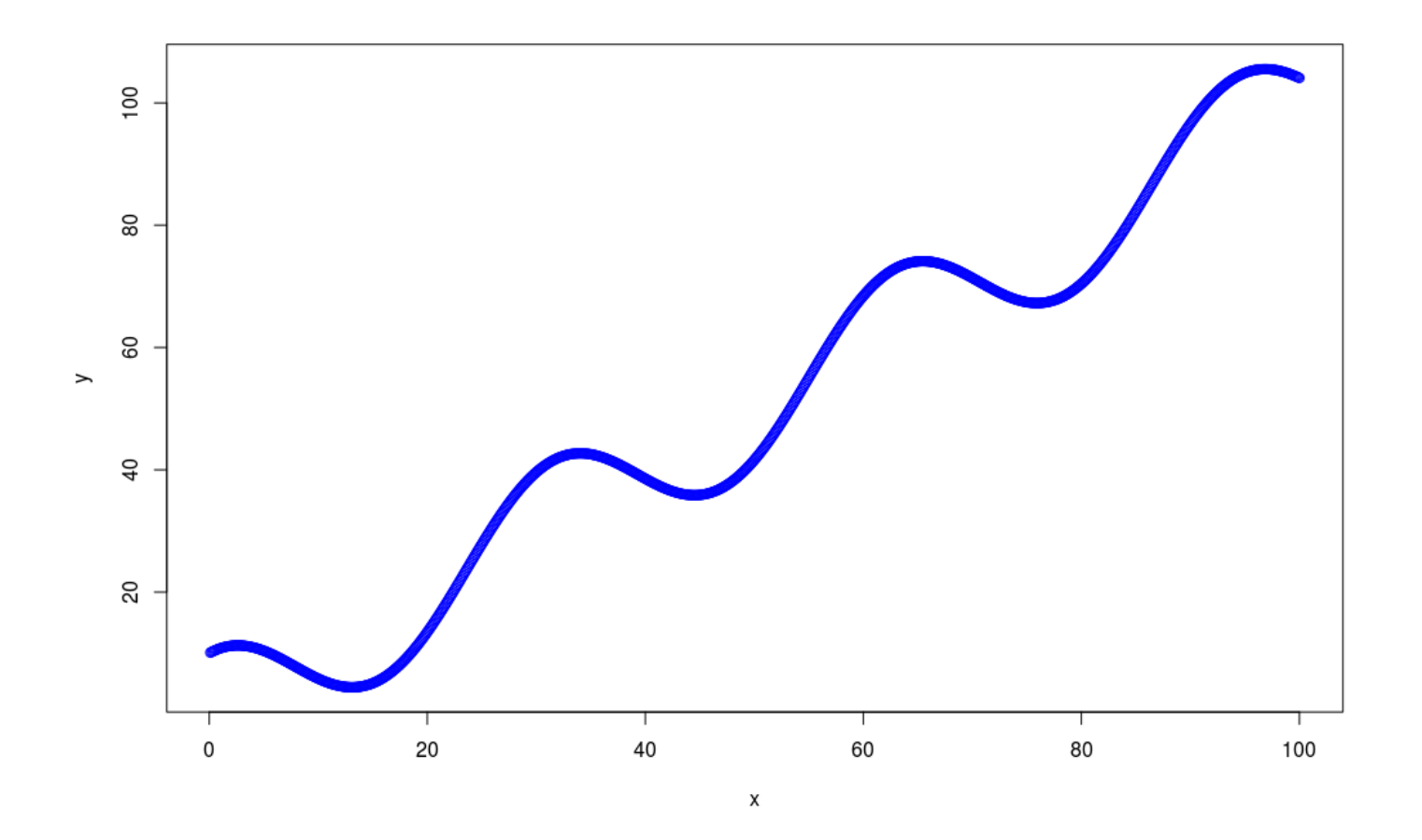

23

# Tensorflow is sensitive to shapes, so reshaping without data change# It were (n\_samples,), now should be (n\_samples, 1)

 $X_{gen} = np.reshape(X_{gen, (n_samples, 1)})$ Y\_gen = np.reshape(Y\_gen, (n\_samples,1))

# Preparing placeholders

X = tf.placeholder(tf.float32, shape=(batch\_size, 1)) Y <sup>=</sup> tf.placeholder(tf.float32, shape=(batch\_size, 1))

```
# Define variables to be learned
```

```
with tf.variable_scope("linear-regression"):k = tf.get_variable("weights", (1, 1),
      initializer=tf.random_normal_initializer())
   b = tf.get_variable("bias", (1,),
      initializer=tf.constant_initializer(0.0))
```

```
y_predicted = tf.matmul(X, k) + b
```

```
loss = tf.reduce_sum((Y - y_predicted)**2)
```
# Sample code to solve this problem

# Define optimizer properties – optimization type – minimization, variableopt operation =  $tf.train.AdamOptimize() .minimize(loss)$ 

with tf.Session() as sess:# Initialize Variables in graph

```
sess.run(tf.initialize all variables())
```

```
# Optimization loop for steps_number stepsfor i in range(steps_number):

# Select random minibatch
indices = np.random.choice(n_samples, batch_size)X<sub>0</sub> batch, y_batch = X<sub>0</sub> gen[indices], Y_gen[indices]
  # Do optimization step
sess.run([opt_operation, loss], feed_dict=\{X: X_batch, Y: y_batch})
```
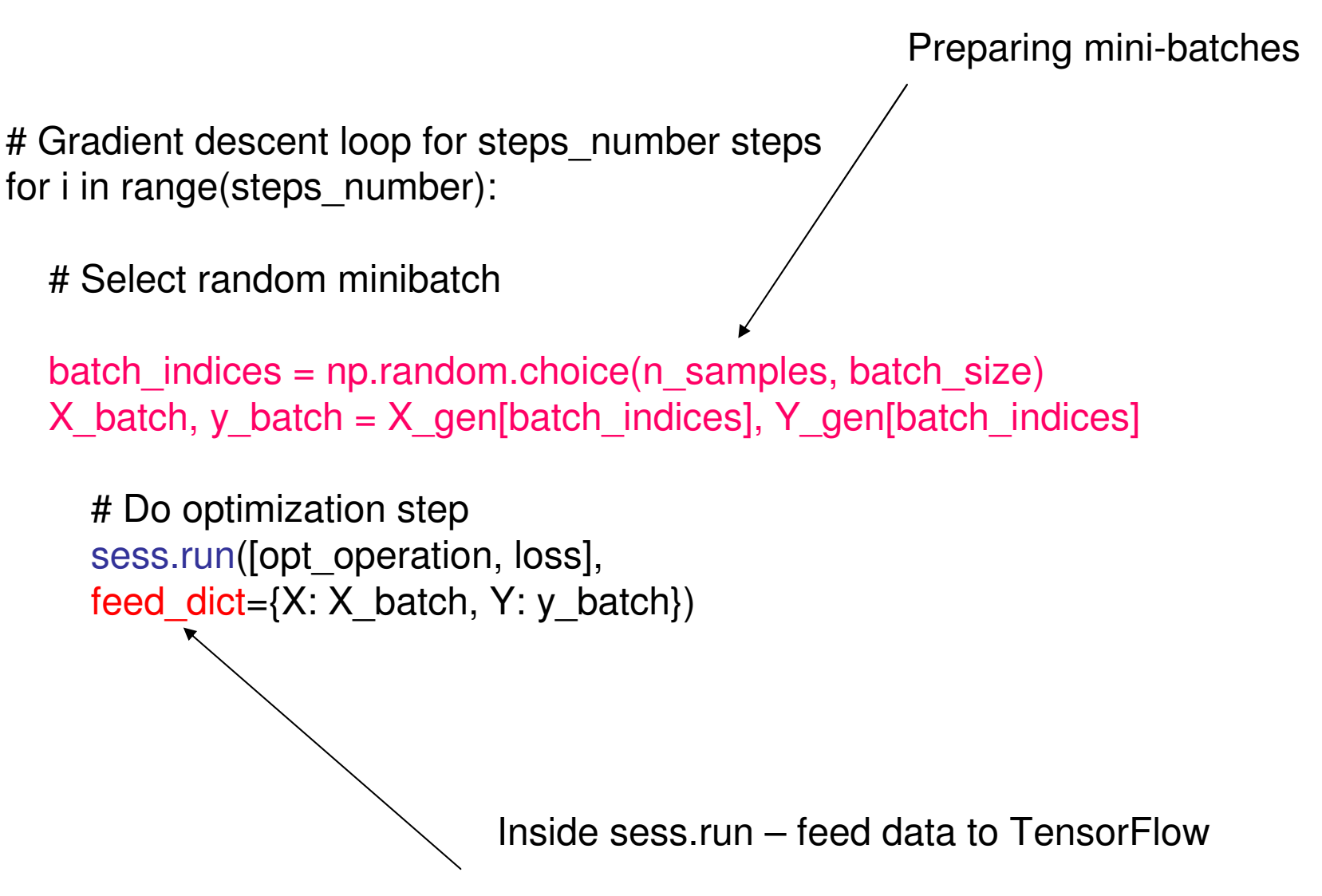

# 28Examplefeed\_dict= $\{X: X_b = X, Y, y_b = X\}$ y\_predicted = tf.matmul( $X$ ,  $k$ ) + b loss = tf.reduce\_sum((Y - y\_predicted)\*\*2)  $k =$  tf $log$ et\_variable("weights",  $(1, 1)$ , initializer=tf.random\_normal\_initializer())b = tf.get\_variable("bias", (1,), initializer=tf.constant\_initializer(0.0))

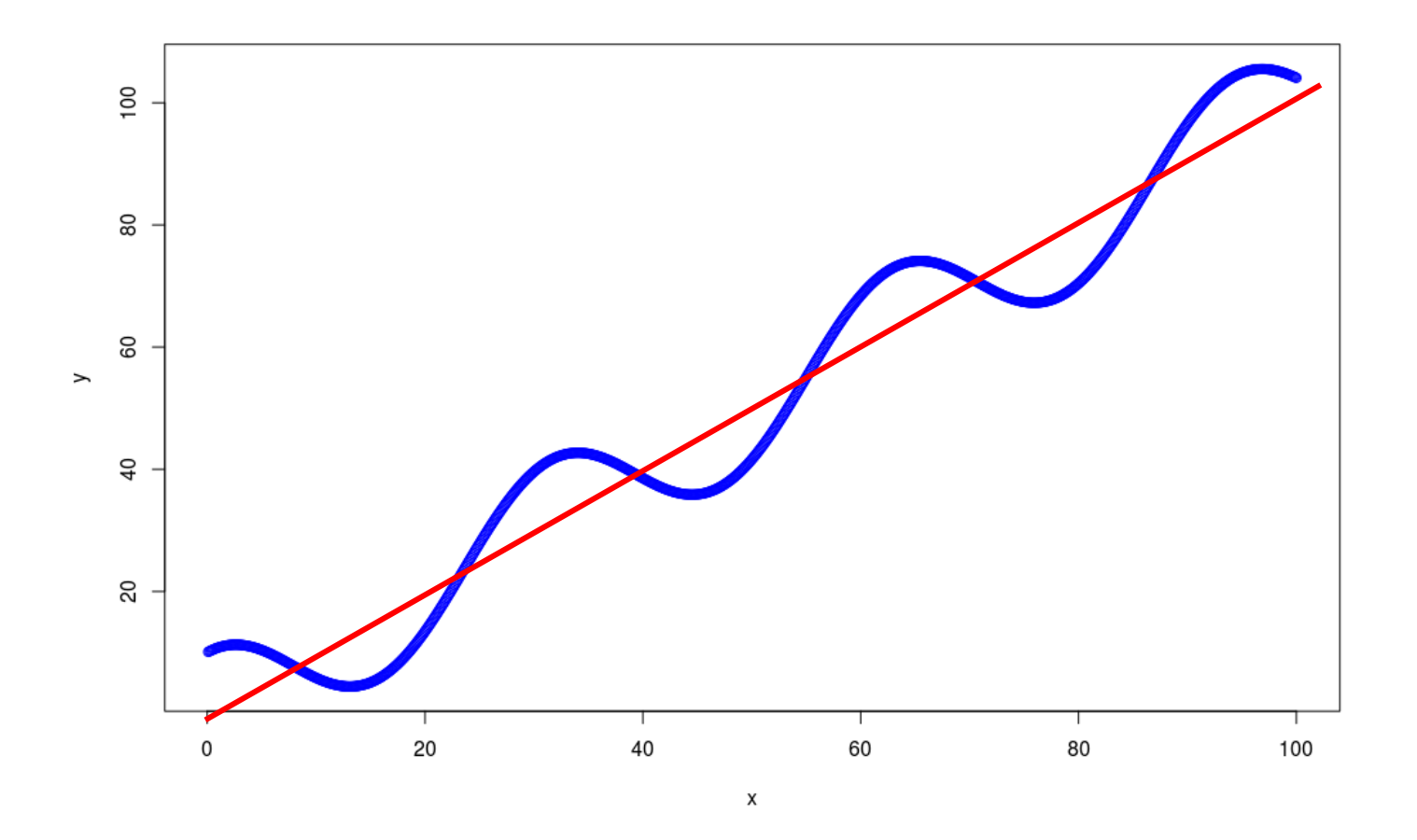

29

### TensorFlow auto-differentiation and gradient

Automatic differentiation computes gradients without user input

TensorFlow nodes in computation graph have attached gradient operations.

Use backpropagation (using node-specific gradient ops) to compute required gradients for all variables in graph

### **TensorFlow**

- 1. TensorFlow has good computational graph visualization.
- 2. Support from such a huge company as Google is a plus for TensorFlow.
- 3. TensorFlow has C++ and Python interfaces.
- 4. TensorFlow has benefits on large computation problems and distributed heterogeneus computation enviroment
- 5. TensorFlow not so good on 1-GPU / single host hardware as Theano/Torch
- 6. TensorFlow base can be extended to the wide range of new hardware

### **References**

- 1. http://download.tensorflow.org/paper/whitepaper2015.pdf
- 2. <u>https://www.tensorflow.org/</u>
- 3. Getting Started with TensorFlow by Giancarlo Zaccone
- 4. TensorFlow Machine Learning Cookbook Paperback by Nick McClure
- 5. https://github.com/aymericdamien/TensorFlow-Examples
- 6. https://www.tensorflow.org/versions/r0.10/tutorials/index.html
- 7. http://bcomposes.com/2015/11/26/simple-end-to-end-tensorflow-examples/
- 8. <u>https://github.com/anrew-git/tf\_linear</u>
- 9. Основные концепции нейронных сетей. Р. Каллан

## Questions?